<span id="page-0-0"></span>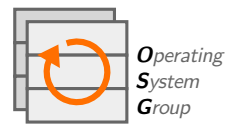

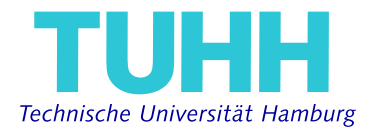

# CppSig: Extracting Type Information for C-Preprocessor Macro Expansions PLOS'<sub>21</sub>

### Christian Dietrich

October 25, 2021

# The C-Preprocessor (CPP) and its Macros

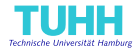

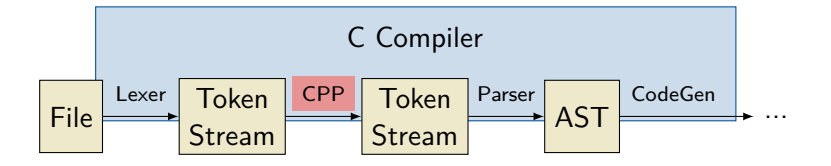

CPP: A lexical preprocessor for the  $C/C++$  parser

- E Features: file inclusion/conditional compilation/macro expansion
- Method: insert/delete/replace elements in the token stream  $\mathbb{R}^n$
- Problem: Ignorant of the language's syntax rules
- CPP is symbiotic with the  $C/C++$  language
	- Uses the C compiler for semantic analysis and type checking
	- Extends C by meta-programming flexibility and polymorphism

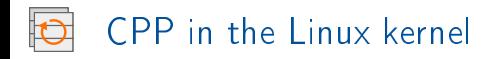

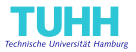

### **#define** raw\_spin\_is\_locked(lock) \ arch\_spin\_is\_locked(&(lock)->raw\_lock)

- Linux makes extensive use of CPP (numbers for v5.12)
	- Usage: modularization, static variability, (hardware) abstractions
	- Frequency: 1 #ifdef  $\rightarrow$  3 #include  $\rightarrow$  31 #define ( $>$  3 million)
	- $\blacksquare$  Macros are wide-spread and are a challenge for readability:  $(x86, def)$ 
		- $-$  Top-level, function-like: 7519 macros  $\rightarrow$  142861 expansions
		- Nesting of Macros: Up to 15 levels and 637 expansions
- $\Rightarrow$  We have to understand CPP macros better!

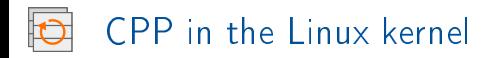

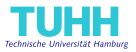

### **#define** raw\_spin\_is\_locked(lock) \ arch\_spin\_is\_locked(&(lock)->raw\_lock)

- Linux makes extensive use of CPP (numbers for v5.12)
	- Usage: modularization, static variability, (hardware) abstractions
	- Frequency: 1 #ifdef  $\rightarrow$  3 #include  $\rightarrow$  31 #define ( $>$  3 million)
	- $\blacksquare$  Macros are wide-spread and are a challenge for readability:  $(x86, def)$ 
		- $-$  Top-level, function-like: 7519 macros  $\rightarrow$  142861 expansions
		- Nesting of Macros: Up to 15 levels and 637 expansions
- $\Rightarrow$  We have to understand CPP macros better!

### CppSig: What is the type signature of a macro expansion?

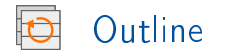

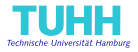

Motivation

- The CppSig Approach п
	- Type signatures for macros?
	- Matching Expansion Tree and Abstract Syntax Tree
	- **Example 12** Challenging Macro Patterns
- Application to Linux kernel П
- Conclusion

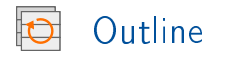

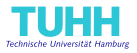

#### Motivation  $\mathcal{L}_{\mathcal{A}}$

- The CppSig Approach п
	- Type signatures for macros?
	- Matching Expansion Tree and Abstract Syntax Tree
	- **Example 12** Challenging Macro Patterns
- Application to Linux kernel  $\mathcal{L}_{\mathcal{A}}$
- Conclusion  $\mathcal{L}_{\mathcal{A}}$

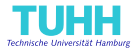

Problem: CPP macros only have meaning within the expansion site!

```
#define add(a, b) ((a) + (b))add(1, 2) // (int, int) \rightarrow int
add(1, 2.0) // (int, float) \rightarrow float
add(1.0,2.0) // (float, float) \rightarrow float
```

```
// Locks every struct with a field "nesting"
#define lock(lockable) ((lockable).nesting++)
```
 $\Rightarrow$  Extract Expansion Signatures instead of Definition Signatures or informal: How is a macro used throughout the code-base?

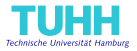

Problem: CPP macros only have meaning within the expansion site!

```
#define add(a, b) ((a) + (b))add(1, 2) // (int, int) \rightarrow int
add(1, 2.0) // (int, float) \rightarrow float
add(1.0,2.0) // (float, float) \rightarrow float
```

```
// Locks every struct with a field "nesting"
#define lock(lockable) ((lockable).nesting++)
```
 $\Rightarrow$  Extract Expansion Signatures instead of Definition Signatures or informal: How is a macro used throughout the code-base?

```
Different Possible Use-Cases:
```
- Code Understanding: How should I use this macro?
- Type Checking: Is the macro used consistently throughout the code base?

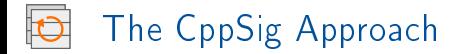

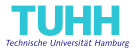

- 1. Within CPP: Record expansion tree and track tokens
	- Macro arguments accumulate tokens from different locations
	- In Clang saves an expansion-location stack for each token.

its parser propagates this location stack to the AST nodes.

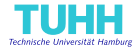

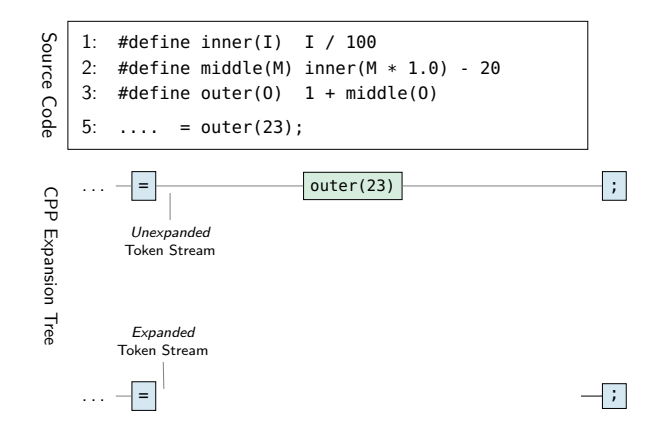

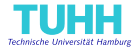

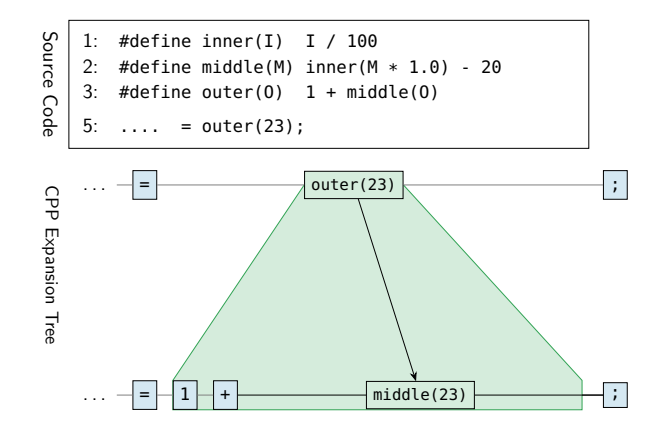

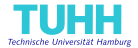

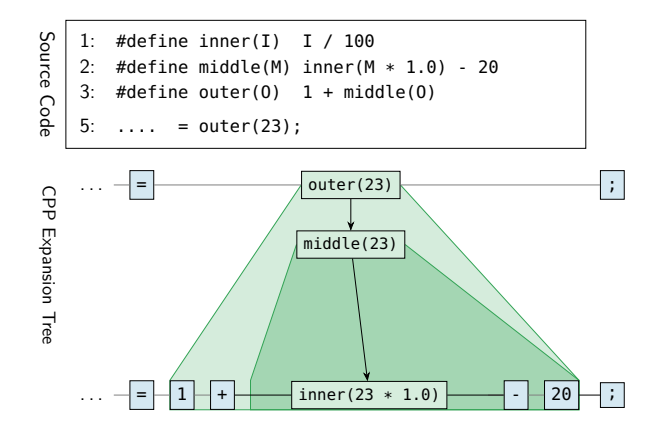

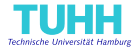

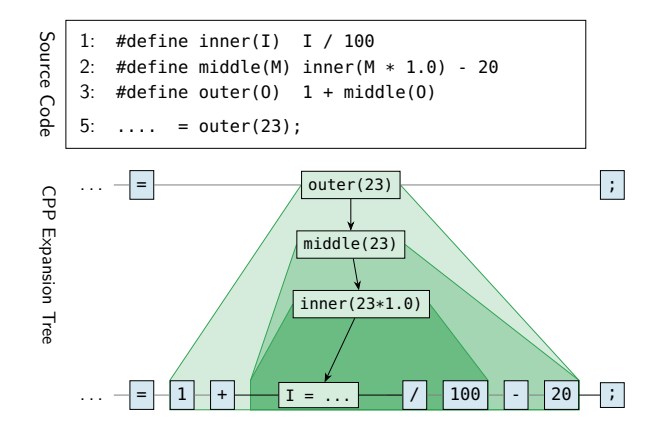

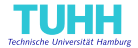

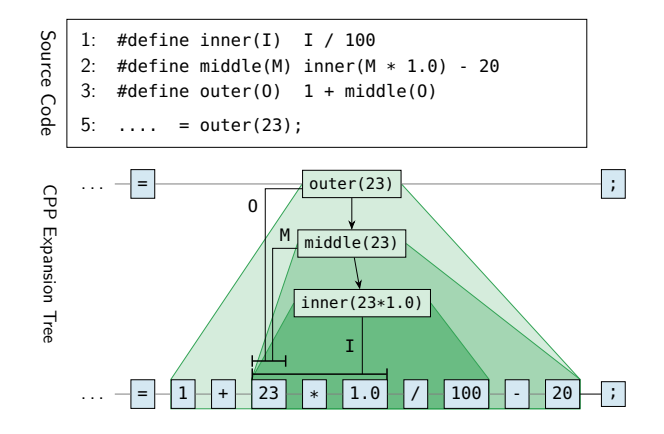

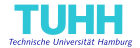

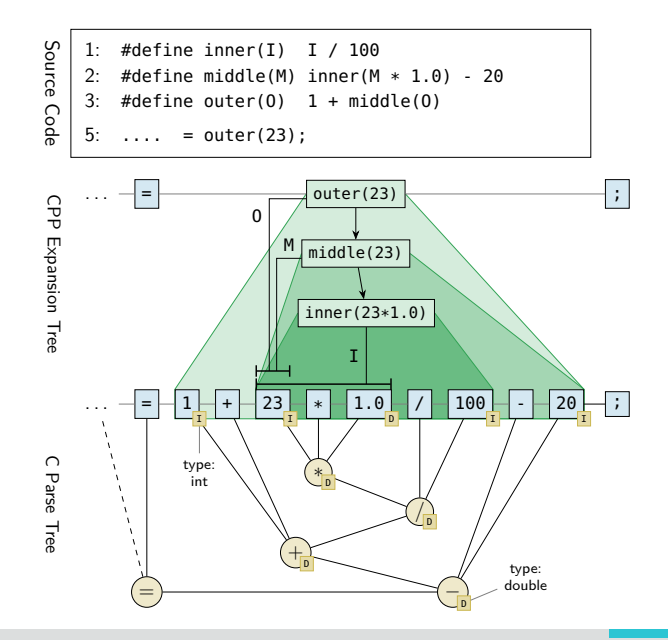

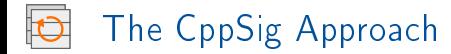

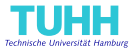

- 1. Within CPP: Record expansion tree and track tokens
	- Macro arguments accumulate tokens from different locations
	- In Clang saves an expansion-location stack for each token. its parser propagates this location stack to the AST nodes.
- 2. Match expansion-tree and AST nodes
	- Find AST nodes that stem from a (nested) expansion
	- They come together as one or multiple AST subtrees

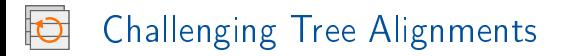

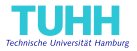

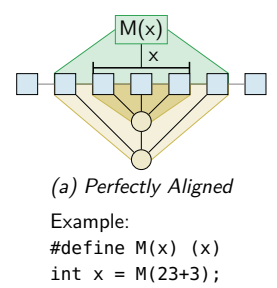

 $M(x)$ x

```
Example:
Example:
Example:
 #define M(x) (x)
#define M(x) 3*x*4
#define M(x) 3+x+4<br>int x = 1 * M(3) * 4;
```
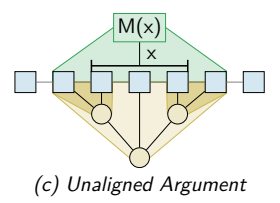

Example: Example: Example: #define M(x) (x) #define M(x) 3\*x\*4 #define M(x) 3\*x\*4<br>int x = M(3+4);

Unaligned expansion are considered a bad code smell.

 $\Rightarrow$  CppSig handles them gracefully!

<sup>(</sup>b) Unaligned Body

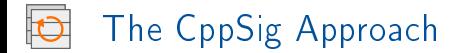

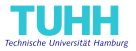

- 1. Within CPP: Record expansion tree and track tokens
	- Macro arguments accumulate tokens from different locations
	- In Clang saves an expansion-location stack for each token. its parser propagates this location stack to the AST nodes.
- 2. Match expansion-tree and AST nodes
	- Find AST nodes that stem from a (nested) expansion
	- They come together as one or multiple AST subtrees
- 3. Find macro-arguments in the expansion subtree(s)
	- Select subtree-nodes that are located within a
	- Again: one or multiple AST subtrees

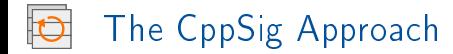

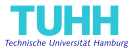

- 1. Within CPP: Record expansion tree and track tokens
	- Macro arguments accumulate tokens from different locations
	- In Clang saves an expansion-location stack for each token. its parser propagates this location stack to the AST nodes.
- 2. Match expansion-tree and AST nodes
	- Find AST nodes that stem from a (nested) expansion
	- They come together as one or multiple AST subtrees
- 3. Find macro-arguments in the expansion subtree(s)
	- Select subtree-nodes that are located within a
	- Again: one or multiple AST subtrees
- 4. Derive macro return and argument types from AST nodes
	- Exactly one subtree: Root type is unambiguous type
	- Multiple subtrees: Statement-level macro or ambiguous argument type

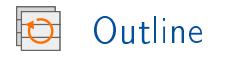

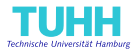

#### **Motivation**  $\mathcal{L}_{\mathcal{A}}$

- The CppSig Approach  $\mathcal{L}_{\mathcal{A}}$ 
	- **Type signatures for macros?**
	- **Matching Expansion Tree and Abstract Syntax Tree**
	- **Challenging Macro Patterns**
- Application to Linux kernel

#### Conclusion  $\mathcal{L}_{\mathcal{A}}$

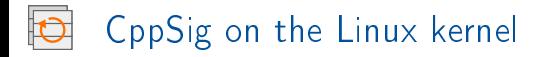

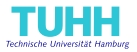

- Run  $CppSig$  as a  $Clang$  plugin on Linux  $5.12$ ,  $x86$ , defconfig
	- Matching both trees took 366ms (median)
	- Longest running file: 53 minutes (net/mac80211/airtime.c)
	- Problem: At-least quadratic run-time of prototypical implementation due to Clang's AST Matcher Interface.

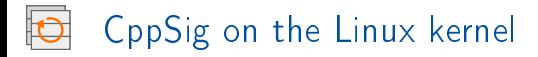

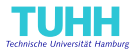

- Run  $CppSig$  as a  $Clang$  plugin on Linux  $5.12$ ,  $x86$ , defconfig
	- Matching both trees took 366ms (median)
	- Longest running file: 53 minutes (net/mac80211/airtime.c)
	- **Problem:** At-least quadratic run-time of prototypical implementation due to Clang's AST Matcher Interface.
- 142 861 function-like top-level macro expansions П
	- 58 %  $\Rightarrow$  single expression AST subtrees
	- 32 %  $\Rightarrow$  multiple subtrees
	- 10 %  $\Rightarrow$  match failed, type expansion or, expansion became  $\mathbb{I}^{\mathbb{I}}$  (?)

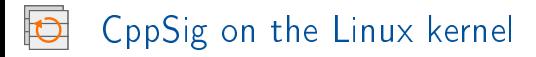

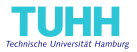

- Run  $CppSig$  as a  $Clang$  plugin on Linux  $5.12$ ,  $x86$ , defconfig
	- Matching both trees took 366ms (median)
	- Longest running file: 53 minutes (net/mac80211/airtime.c)
	- **Problem:** At-least quadratic run-time of prototypical implementation due to Clang's AST Matcher Interface.
- 142 861 function-like top-level macro expansions
	- 58 %  $\Rightarrow$  single expression AST subtrees
	- 32 %  $\Rightarrow$  multiple subtrees
	- 10 %  $\Rightarrow$  match failed, type expansion or, expansion became  $\mathbb{I}^{\mathbb{I}}$  (?)
- 7 519 function-like definitions used as top-level expansion
	- 55 %  $\Rightarrow$  unambigous parameter type (expression param)
	- $53\%$   $\Rightarrow$  unambigous return type (expression macro)
	- 31 %  $\Rightarrow$  one or multiple void-typed nodes (statement macro)

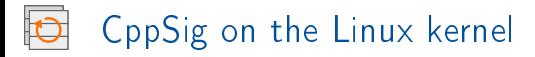

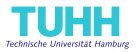

- Run  $CppSig$  as a  $Clang$  plugin on Linux  $5.12$ ,  $x86$ , defconfig Matching both trees took 366ms (median)
	- Longest running file: 53 minutes (net/mac80211/airtime.c)

#### $P_{\text{R}}$   $P_{\text{R}}$  and  $P_{\text{R}}$   $P_{\text{R}}$   $P_{\text{R$ Top-10 Macro-Paramter Types

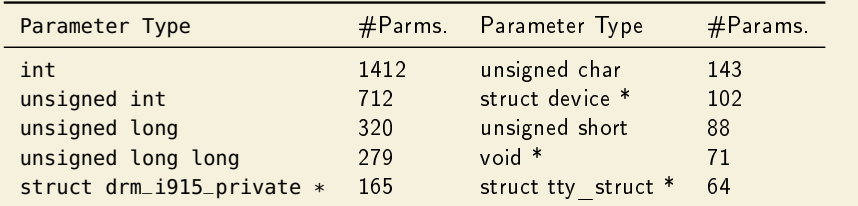

7 519 function-like denitions used as top-level expansion

■ 55 %  $\Rightarrow$  unambigous parameter type (expression param) ■ 53 %  $\Rightarrow$  unambigous return type (expression macro) ■ 31 %  $\Rightarrow$  one or multiple void-typed nodes (statement macro)

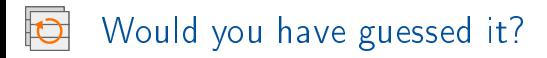

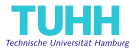

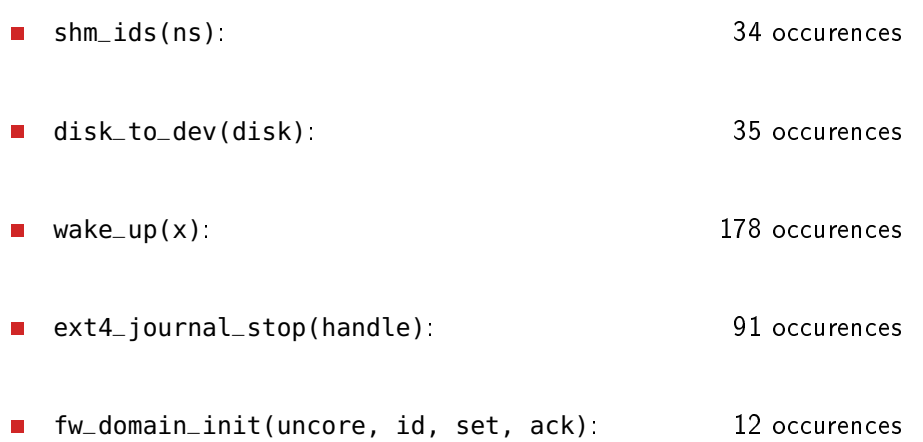

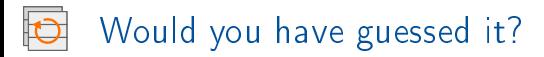

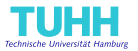

```
shm_ids(ns): 34 occurences
  \Rightarrow struct ipc_ids * (struct ipc_namespace *)disk_to_dev(disk): 35 occurences
  ⇒ struct device* (struct gendisk *)
  wake_up(x) and 178 occurences
п
  \Rightarrow void (struct wait_queue_head *)
 ext4_journal_stop(handle): 91 occurences
\mathbf{r}\Rightarrow void (struct jbd2_journal_handle *)fw_domain_init(uncore, id, set, ack): 12 occurences
  \Rightarrow int (intel_uncore *, int, i915_req_t, i915_req_t)
```
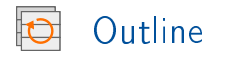

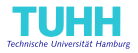

#### **Motivation**  $\mathcal{L}_{\mathcal{A}}$

- The CppSig Approach  $\mathcal{L}_{\mathcal{A}}$ 
	- **Type signatures for macros?**
	- **Matching Expansion Tree and Abstract Syntax Tree**
	- **Challenging Macro Patterns**
- Application to Linux kernel  $\mathcal{L}_{\mathcal{A}}$

### Conclusion

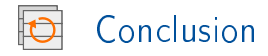

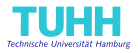

- CPP is a symbiotic but problematic companion language
	- In-kernel usage: abstractions, variability, modularization
	- Complex constructs (nesting, involved macros) hinder readability
- CppSig: Extract expansion types from the C-AST nodes
	- 1. Record macro expansion tree and argument token lists
	- 2. Match AST Nodes against expansion tree
	- 3. Derive (un)ambiguous macro types from matched subtrees
- The Linux kernel is a heavy user of CPP macros п
	- $\blacksquare$  Monomorphism: 84% return- and 55% argument types are unambigious
	- $\blacksquare$  struct drm\_i915\_private  $*$  is the most frequent non-int param type

Source Code and Docker Image are available at: https://collaborating.tuhh.de/e-exk4/projects/cpp-macro-types